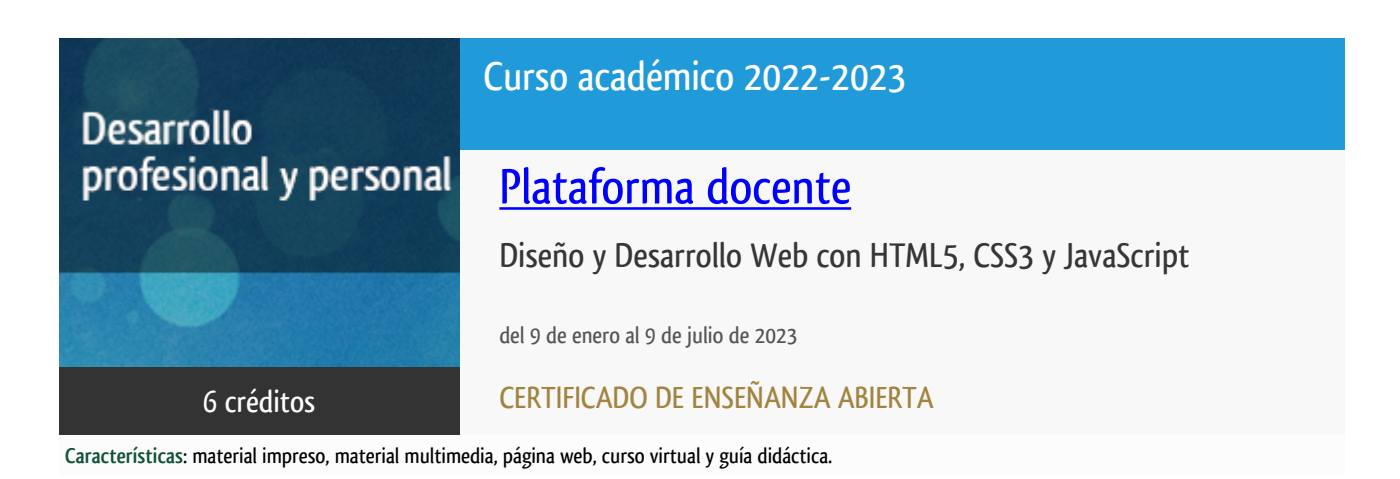

Departamento Sistemas de Comunicación y Control

E.t.s. de Ingeniería Informática

## Convocatoria actual

Existe una convocatoria de este curso en el último curso académico publicitado.

Periodo de matriculación:

Del 7 de septiembre al 12 de diciembre de 2023.

Periodo de docencia:

Del 8 de enero al 9 de junio de 2024.

Puede acceder a ella a través de este [enlace.](https://formacionpermanente.uned.es/tp_actividad/actividad/diseno-y-desarrollo-web-con-html5-css3-y-javascript)

# PROGRAMA DE DESARROLLO PROFESIONAL Y PERSONAL Curso 2022/2023

El Programa de Desarrollo Profesional y Personal acoge cursos que dan derecho a la obtención de un Título Propio por la UNED. Cada curso se impartirá en una de las siguientes categorías: Experto Profesional, Enseñanza Abierta, Actualización Profesional y atienden una demanda de formación en respuesta a las necesidades e intereses del mundo del trabajo. Sus cursos estarán promovidos por la UNED o entidades sociales y económicas que busquen el apoyo académico de la Universidad para la mejor calidad de sus acciones de formación y promoción de sus colectivos laborales y profesionales.

Requisitos de acceso: no hay requisitos mínimos de acceso, salvo los específicos de cada curso establecidos por su director.

### **Destinatarios**

**Se considera fundamental que el alumno pueda tener acceso a un ordenador personal con conexión a internet.**

El software necesario se le proporcionará al alumno a través del servidor FTP del Departamento y de la plataforma de enseñanza online.

### 1. Objetivos

Finalmente **HTML 5 y CSS3** ya no son estándares del futuro sino que ya están presentes en todos los sitios web de vanguardia y los desarrolladores web debemos incorporar estas tecnologías a nuestro bagaje de conocimientos tan pronto como sea posible.

Este curso además de ser una guía completa de **HTML 5** con gran cantidad de prácticas introduce también el uso de **CSS3**, **JavaScript y jQuery** ya que son tecnologías que prácticamente se presentan siempre en conjunto y para comprender el desarrollo es imprescindible que se estudien de modo integrado.

Se aprenderá, por ejemplo, cómo incluir audio o vídeo en las páginas sin necesidad de utilizar Flash y a almacenar datos en el equipo del usuario sin tener que usar cookies.

Estudiaremos cómo incluir la funcionalidad de la geoubicación para crear páginas web con nuevas posibilidades. Utilizaremos los nuevos selectores CSS 3 para dar estilo a los elementos de la interfaz prescindiendo así de los estilos embebidos en el código HTML.

Practicaremos con las transformaciones, opacidad y distintos efectos visuales y conoceremos muchas APIs de uso común, para lo cual se estudiará también a fondo el lenguaje JavaScript y una de sus librerías más famosa, JQuery.

Con JavaScript se puede interactuar y modificar cualquier objeto de una página **HTML5** y sus estilos definidos con **CSS3**: textos, capas, estilos, imágenes, videos, audios, formularios, etc. **HTML5** y **CSS3** por si solos no pueden usarse para conseguir interactividad y animación, para ello necesita JavaScript. La gran aportación de **HTML5** son las **APIs JavaScript**, que abren la puerta a funcionalidades hasta entonces imposibles (acceso al hardware del dispositivo, gráficos 2D/3D, conectividad etc. Esto hace posible, por ejemplo, modificar el contenido de nuestro sitio web con código JavaScript a partir de la ubicación física del visitante.

Al finalizar se realizará un proyecto completo que permita poner de manifiesto todos los conceptos aprendidos a lo largo del curso.

El curso está indicado tanto para personas que desean iniciarse en el desarrollo web con HTML5, CSS3 y JavaScript, como para aquellas que desean actualizar sus conocimientos en tecnologías anteriores (HTML4 o xhtml).

#### Otra Información

Será responsabilidad exclusiva del Equipo Docente la información facilitada en la siguiente relación de hipervínculos. En caso de detectarse alguna contradicción, prevalecerá la oferta formativa aprobada por el Consejo de Gobierno para cada convocatoria, así como del Reglamento de Formación Permanente y del resto de la legislación Universitaria vigente.

[Más Información](http://tallerdigital.uned.es/cursos/)

### 2. Contenidos

- XHTML y CSS (Conceptos fundamentales).

- Documentos HTML5.
- Estilos CSS y modelos de caja.
- Propiedades CSS3.
- Programación web con JavaScript.
- Programación web con JQuery.
- Formularios.
- Vídeo y Audio.
- Fullscreen.
- Canvas.
- Drang and Drop.
- Web storage.
- Archivos.
- Geolocalización.
- History.
- Proyecto fin de curso.

# 3. Metodología y actividades

- El curso se realizará utilizando la metodología online y haciendo uso de los últimos avances en cuanto a plataformas educativas. Se utilizará para ello la plataforma de Tallerdigital https://tallerdigital.uned.es/ en la que podrá encontrar la guía didáctica, foros, trabajos a presentar y recursos informáticos necesarios para la realización del curso.

- El alumno tendrá acceso a todo el material didáctico, a licencias de software y a un sistema de tutorización virtual a través de la plataforma de enseñanza http://tallerdigital.uned.es

-El aprendizaje se realizará a través del material suministrado en la plataforma y de los diferentes trabajos propuestos. Todo ello bajo la supervisión del equipo docente quien atenderá a las posibles cuestiones que puedan ir surgiendo a través de los foros y del sistema de mensajería de la plataforma.

### 4. Nivel del curso

Medio

## 5. Duración y dedicación

Duración: del lunes 9 de enero al domingo 9 de julio de 2023.

Dedicación: 150 horas.

# 6. Equipo docente

#### Director/a

Director - UNED

GRAU FERNANDEZ, LUIS

#### Colaboradores UNED

Colaborador - UNED

RUIPEREZ GARCIA, PABLO

## 7. Material didáctico para el seguimiento del curso

#### 7.1 Material disponible en la plataforma virtual

- Documentación del equipo docente en formato electrónico. (Manuales).
- Videotutoriales.
- Material didáctico en formato electrónico. (Ejemplos y código fuente).
- Licencias del Software necesario para el desarrollo del curso.
- Software adicional.

#### 7.2 Material remitido por el equipo docente

- Enlace al repositorio de software del curso
- Documentación adicional (actualizaciones) sobre el contenido del curso.
- Guía didáctica.

#### 7.3 Otros Materiales

Dado el carácter dinámico de la materia a estudiar, se indicarán a través de la plataforma virtual.

## 8. Atención al estudiante

Tutorías: Luis Grau Fernández tlf: 913987153 lgrau@scc.uned.es Lunes de 16 a 18 horas Pablo Ruipérez García tlf: 913987159

pablo@scc.uned.es

Lunes de 16 a 18 horas

## 9. Criterios de evaluación y calificación

La evaluación del alumno se realizará mediante diversas actividades prácticas que se irán proponiendo a medida que avance el curso.

Concretamente se realizarán:

- 1 Trabajo inicial de maquetación
- De 6 a 8 trabajos sobre JavaScript
- 5 Trabajos sobre API's HTML5
- Trabajo Final

### 10. Precio del curso

Precio de matrícula: 282,00 €.

### 11. Descuentos

#### 11.1 Ayudas al estudio y descuentos

Se puede encontrar información general sobre ayudas al estudio y descuentos en [este enlace.](https://www.uned.es/universidad/inicio/estudios/formacion-permanente/ayudas-estudios.html)

Debe hacer la solicitud de matrícula marcando la opción correspondiente, y posteriormente enviar la documentación al correo: [ea@adm.uned.es.](mailto:ea@adm.uned.es)

# 12. Matriculación

Del 7 de septiembre al 15 de diciembre de 2022. Atención administrativa: Cursos de Certificado de Enseñanza Abierta ea@adm.uned.es Tf. 91 398 7711 / 7530 C/ Juan del Rosal, 14 - 1ª planta 28040 Madrid

# 13. Responsable administrativo

Negociado de Enseñanza Abierta.